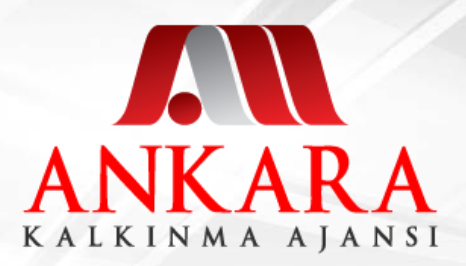

# **ANKARA KALKINMA AJANSI**

### **2013 DOĞRUDAN FAALİYET DESTEK PROGRAMI PROJE TEKLİFİ HAZIRLAMA ve SUNMA EĞİTİMİ**

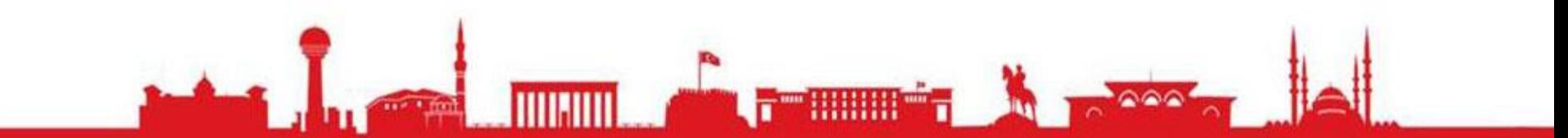

Kasım 2013 Ankara

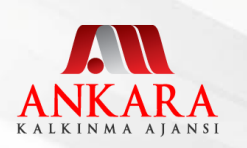

# **İÇERİK**

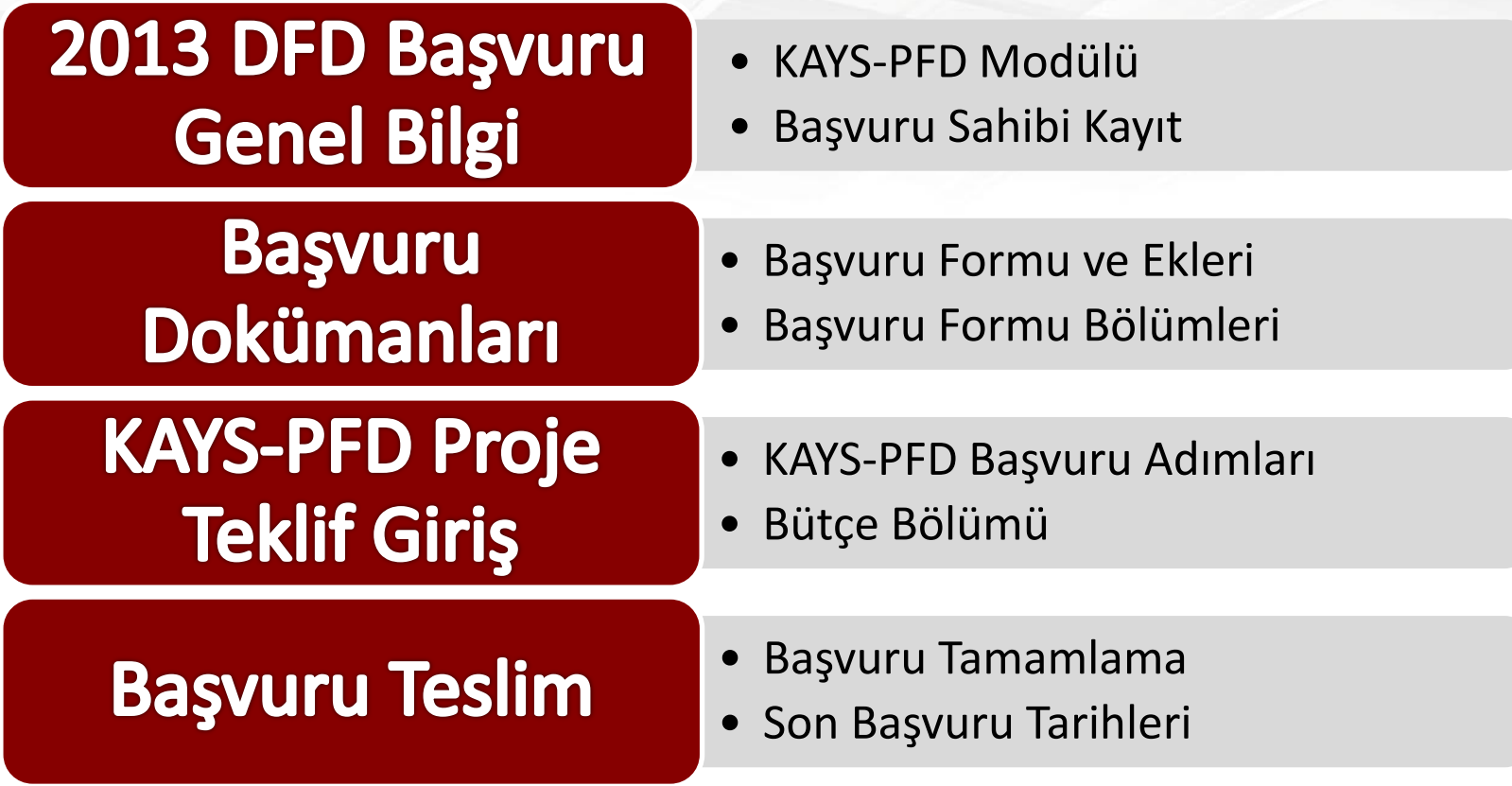

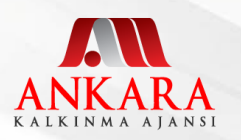

**2012 MDP BAŞVURU GENEL BİLGİ**

#### **KAYS-PFD MODÜLÜ**

- Kalkınma Ajansları Yönetim Sistemi-Online proje teslim sistemi
- <http://www.ankaraka.org.tr/tr/>
- **[KAYS Portal](http://portal.kays.kalkinma.gov.tr/) → SSS, Yardım menüleri**
- KAYS Portal-Yardım [Kullanıcı](http://portal.kays.kalkinma.gov.tr/?p=553) [Kılavuzu](http://portal.kays.kalkinma.gov.tr/?p=553)

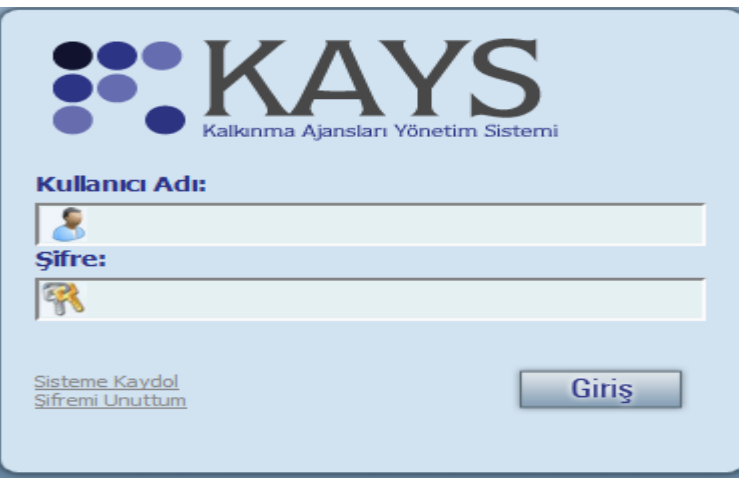

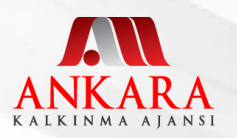

**2012 MDP BAŞVURU GENEL BİLGİ**

#### **BAŞVURU SAHİBİ KAYIT**

• Sistem'e kayıt olmak için KAYS  $\rightarrow$  Sistem'e Giriş Ekranı > [Sisteme](https://uygulama.kays.kalkinma.gov.tr/) [Kaydol](https://uygulama.kays.kalkinma.gov.tr/)

**KAYIT FORMU** 

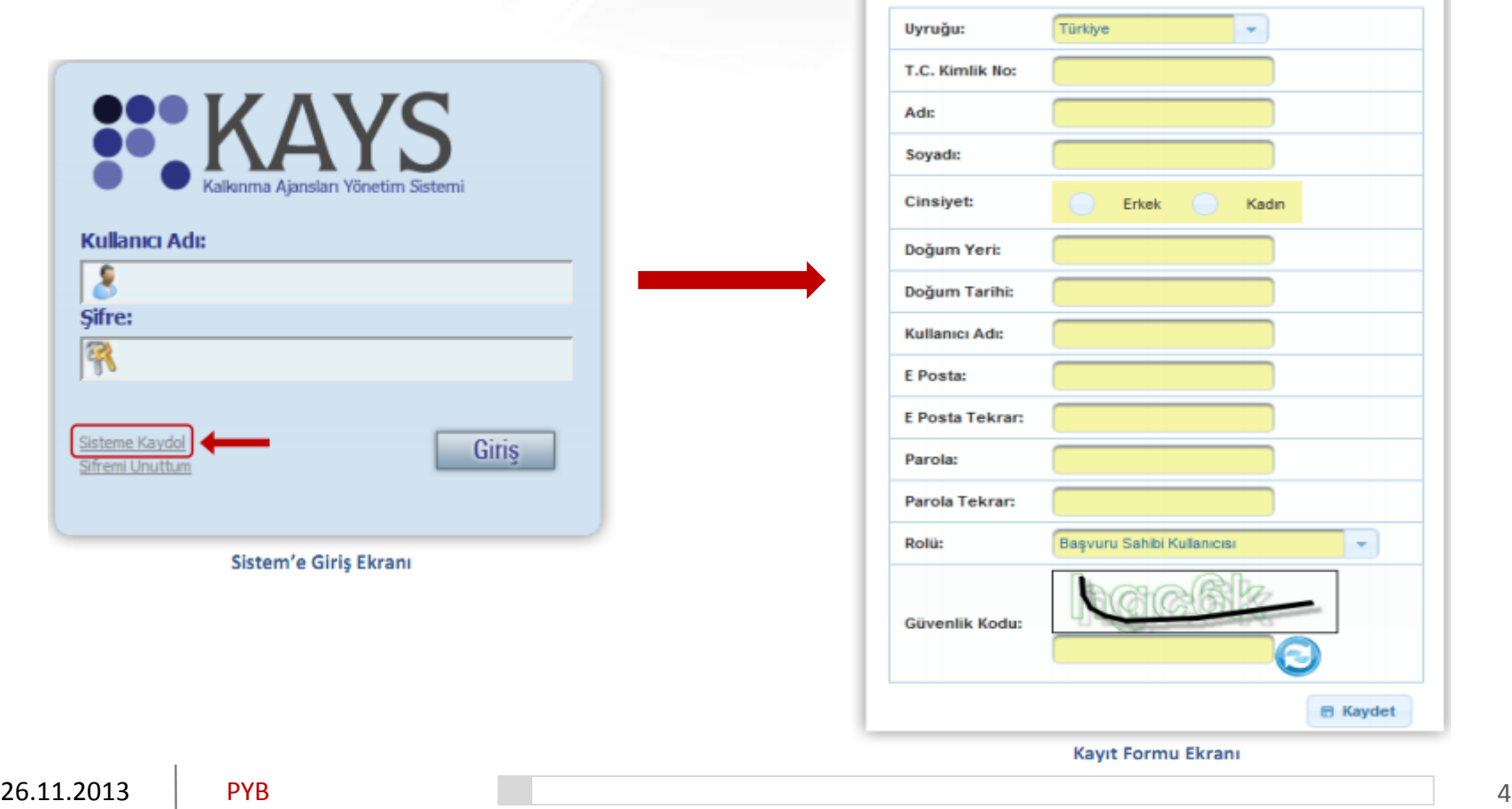

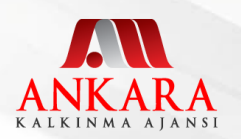

**BAŞVURU DOKÜMANLARI**

#### **TEMEL BAŞVURU DOKÜMANLARI**

- EK A: Başvuru Formu
- EK B: Bütçe
- EK C: Mantıksal Çerçeve
- EK D: Kilit Personelin Özgeçmişleri

#### KAYS-PFD üzerinden doldurulur

### • EK E: Destekleyici Belgeler

Teknik Şartname **[Başvuru Sahibi ve Ortakların Kuruluş Belgesi\(EK\\_E\\_Örnek1\)](https://uygulama.kays.kalkinma.gov.tr/Kays/KaysIstemci/dosya?evraktipi=DESTEKLEYICI_BELGE_SABLONU&diskadi=TR51-00000000169122-0026649-PYB.DOC&dosyaadi=Ba%C5%9Fvuru+Sahibi+ve+Ortaklar%C4%B1n+Kurulu%C5%9F+Belgesi(EK_E_%C3%96rnek1))** Proforma Faturalar/Fiyat teklifleri **[Başvuru Sahibi Temsil ve İlzama Yetkilendirme Belgesi\(EK\\_E\\_Örnek2\)](https://uygulama.kays.kalkinma.gov.tr/Kays/KaysIstemci/dosya?evraktipi=DESTEKLEYICI_BELGE_SABLONU&diskadi=TR51-00000000169123-0026649-PYB.DOC&dosyaadi=Ba%C5%9Fvuru+Sahibi+Temsil+ve+%C4%B0lzama+Yetkilendirme+Belgesi(EK_E_%C3%96rnek2)) [EK-](https://uygulama.kays.kalkinma.gov.tr/Kays/KaysIstemci/dosya?evraktipi=DESTEKLEYICI_BELGE_SABLONU&diskadi=TR51-00000000164834-0026650-PYB.DOCX&dosyaadi=EK-F+%C4%B0dari+Kontrol+Listesi)[F İdari Kontrol Listesi](https://uygulama.kays.kalkinma.gov.tr/Kays/KaysIstemci/dosya?evraktipi=DESTEKLEYICI_BELGE_SABLONU&diskadi=TR51-00000000164834-0026650-PYB.DOCX&dosyaadi=EK-F+%C4%B0dari+Kontrol+Listesi) [Başvuru Sahibi ve Ortak Yetkili Kişi İmza Tasdik Belgesi \(EK\\_E\\_Örnek3\)](https://uygulama.kays.kalkinma.gov.tr/Kays/KaysIstemci/dosya?evraktipi=DESTEKLEYICI_BELGE_SABLONU&diskadi=TR51-00000000169125-0026649-PYB.DOC&dosyaadi=Ba%C5%9Fvuru+Sahibi+ve+Ortak+Yetkili+Ki%C5%9Fi+%C4%B0mza+Tasdik+Belgesi+(EK_E_%C3%96rnek3)) [Ortaklık ve Ortak Yetkili Kişisi Belirleme Belgesi\(EK\\_E\\_Örnek4\)](https://uygulama.kays.kalkinma.gov.tr/Kays/KaysIstemci/dosya?evraktipi=DESTEKLEYICI_BELGE_SABLONU&diskadi=TR51-00000000169126-0026649-PYB.DOC&dosyaadi=Ortakl%C4%B1k+ve+Ortak+Yetkili+Ki%C5%9Fisi+Belirleme+Belgesi(EK_E_%C3%96rnek4)) [Mükerrer Destek Alınmadığına Dair Beyan \(EK E Örnek 5\).](https://uygulama.kays.kalkinma.gov.tr/Kays/KaysIstemci/dosya?evraktipi=DESTEKLEYICI_BELGE_SABLONU&diskadi=TR51-00000000169127-0026649-PYB.DOC&dosyaadi=M%C3%BCkerrer+Destek+Al%C4%B1nmad%C4%B1%C4%9F%C4%B1na+Dair+Beyan+(EK+E+%C3%96rnek+5).)**

**[Sistem Başvurusu ve Matbu Dokümanların Aynı Olduğuna Dair Beyan\(EK\\_E\\_Örnek6\)](https://uygulama.kays.kalkinma.gov.tr/Kays/KaysIstemci/dosya?evraktipi=DESTEKLEYICI_BELGE_SABLONU&diskadi=TR51-00000000169128-0026649-PYB.DOC&dosyaadi=Sistem+Ba%C5%9Fvurusu+ve+Matbu+Dok%C3%BCmanlar%C4%B1n+Ayn%C4%B1+Oldu%C4%9Funa+Dair+Beyan(EK_E_%C3%96rnek6))**

Uygun doküman formatında doldurulur sonra KAYS-PFD'ye yüklenir

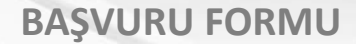

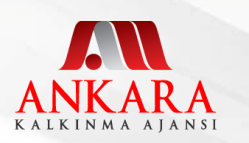

#### **KAYS-PFD 'YE PROJE TEKLİF GİRİŞİ**

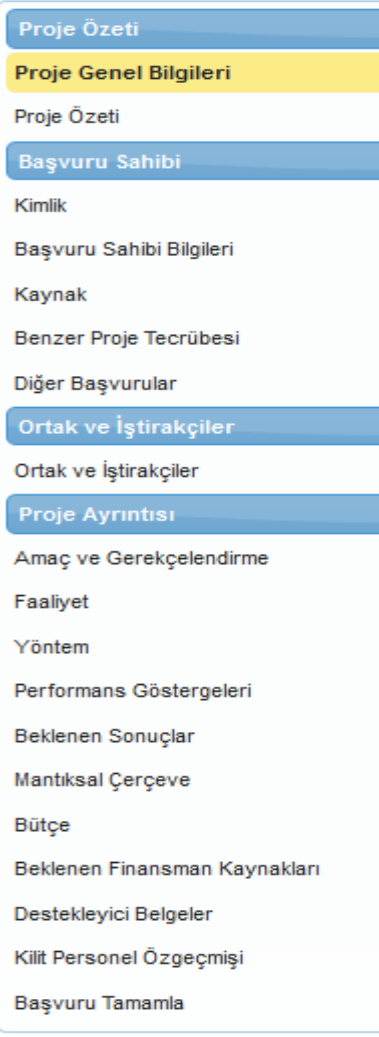

#### • Başvuru Doldurma Sıralaması

- **1. Proje Özeti Proje Genel Bilgileri**
- **2. Başvuru Sahibi**
- **3. Ortak ve İştirakçiler**
- **4. Proje Ayrıntısı**
- **5. Proje Özeti Proje Özet**
- **6. Başvuru Tamamla Başvuru Ön izle**
- **7. Başvuru Tamamla Başvuru Onayla**
- **8. Başvuru İşlemleri Başvurularım**
- **9. Başvurularım Proje seçilir Başvuru Formu İndir**
- **10. Başvurularım Proje seçilir Başvuru Kapak Sayfasını İndir**

#### [Uygulama](https://test.kays.kalkinma.gov.tr/Kays/KaysIstemci/)

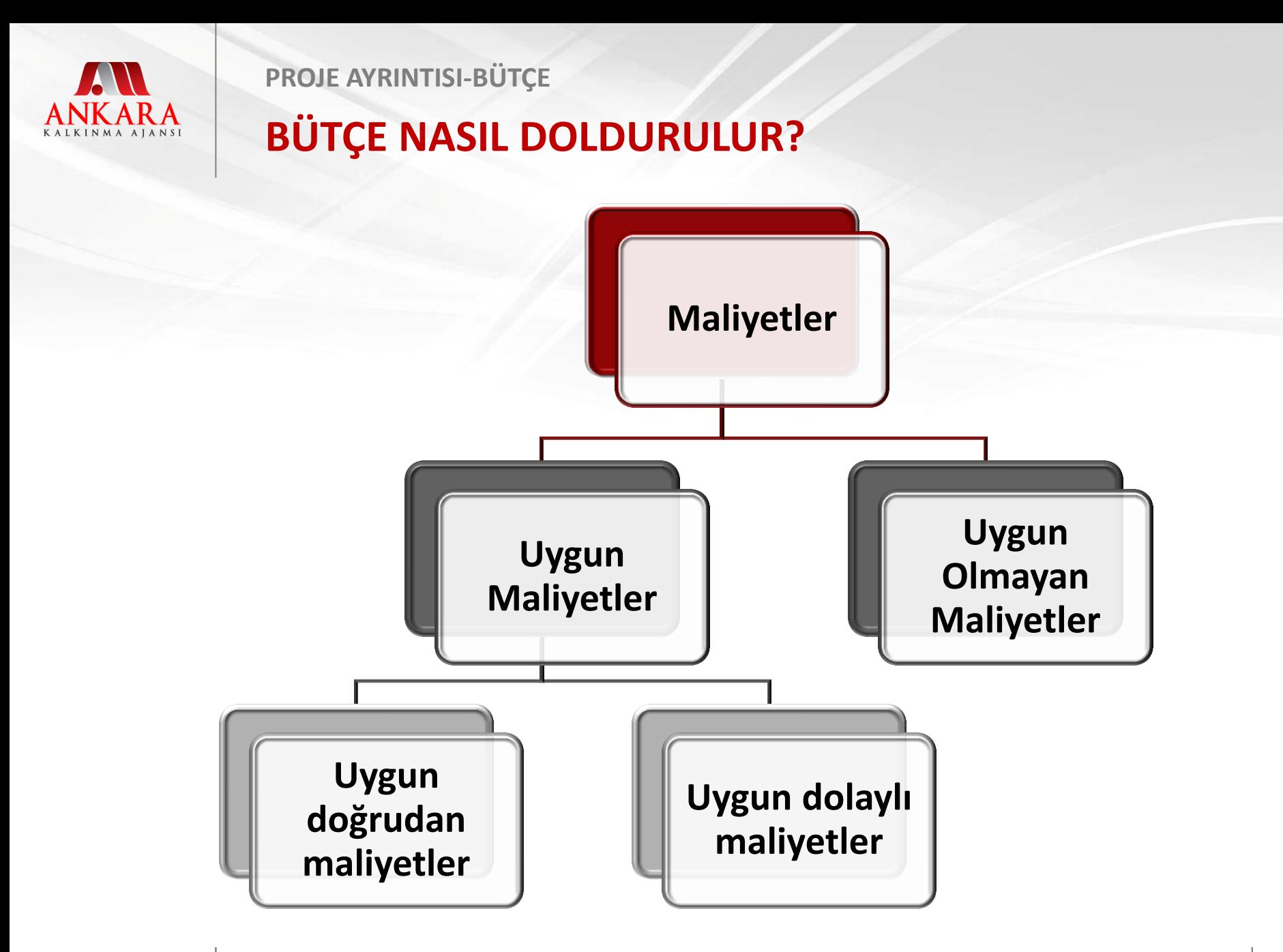

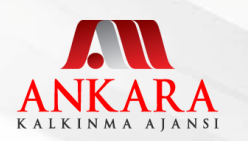

**PROJE AYRINTISI-BÜTÇE**

### **BÜTÇE'DE DİKKAT EDİLMESİ GEREKENLER**

 $\triangleright$  Bütçeye sadece uygun maliyetler dahil edilir.

- Bütçede tüm maliyetlere ayrı ayrı alt kalemler halinde yer verilmeli, götürü tutar yazılmamalıdır.
- Eklenen her bütçe kaleminin **gerekçelendirmesi** yapılmalıdır.
- Bütçenin geçerlilik süresi projenin süresi ile sınırlıdır.
- Bütçedeki **her kalem yapılacak faaliyetlerle ilgili** olmalıdır. (*Bütçelendirilmemiş faaliyet kalemine ilişkin maliyet ya da faaliyeti olmayan bütçe kalemi uygun kabul edilmez*)

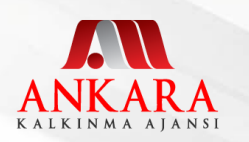

**PROJE AYRINTISI-BÜTÇE**

#### **BÜTÇE'DE DİKKAT EDİLMESİ GEREKENLER**

 $\triangleright$  Bütçedeki toplam tutar sadece talep edilen hibe miktarını değil, proje için gerekli bütçe miktarını gösterir.

- Bütçedeki tüm miktarlar gerçek **piyasa koşullarını yansıtmalı** (proforma fatura, teklif mektubu vb) ve uygun maliyetler tanımına girmelidir.
- $\triangleright$  Bütçede belirtilen her gider kalemi belgelendirilmelidir.
- $\triangleright$  Bütçe kısıtlarına dikkat edilmelidir.

#### [Uygulama](https://test.kays.kalkinma.gov.tr/Kays/KaysIstemci/)

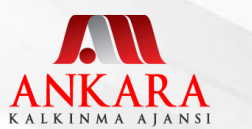

**PROJE AYRINTISI-BÜTÇE**

#### **BÜTÇE NASIL DOLDURULUR?**

## **Bütçe Kalemleri**

**Doğrudan Maliyetler** • **1. İnsan Kaynakları**

- **2. Seyahat**
- **3. Ekipman ve Malzeme**
- **4. Yerel Ofis Maliyetleri**
- **5. Diğer Maliyetler, Hizmetler**
- **6. Diğer**

**Projenin Uygun Doğrudan Maliyetleri Toplamı**

**Dolaylı Maliyetler**

• **7. 1'den 6'ya kadar olan maliyetlerin toplamı**

• **8. İdari Maliyetler** (7. Başlığın maksimum %1'i)

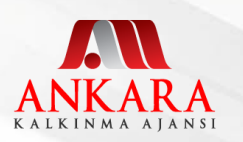

#### **PROJE AYRINTISI-BAŞVURU TAMAMLA**

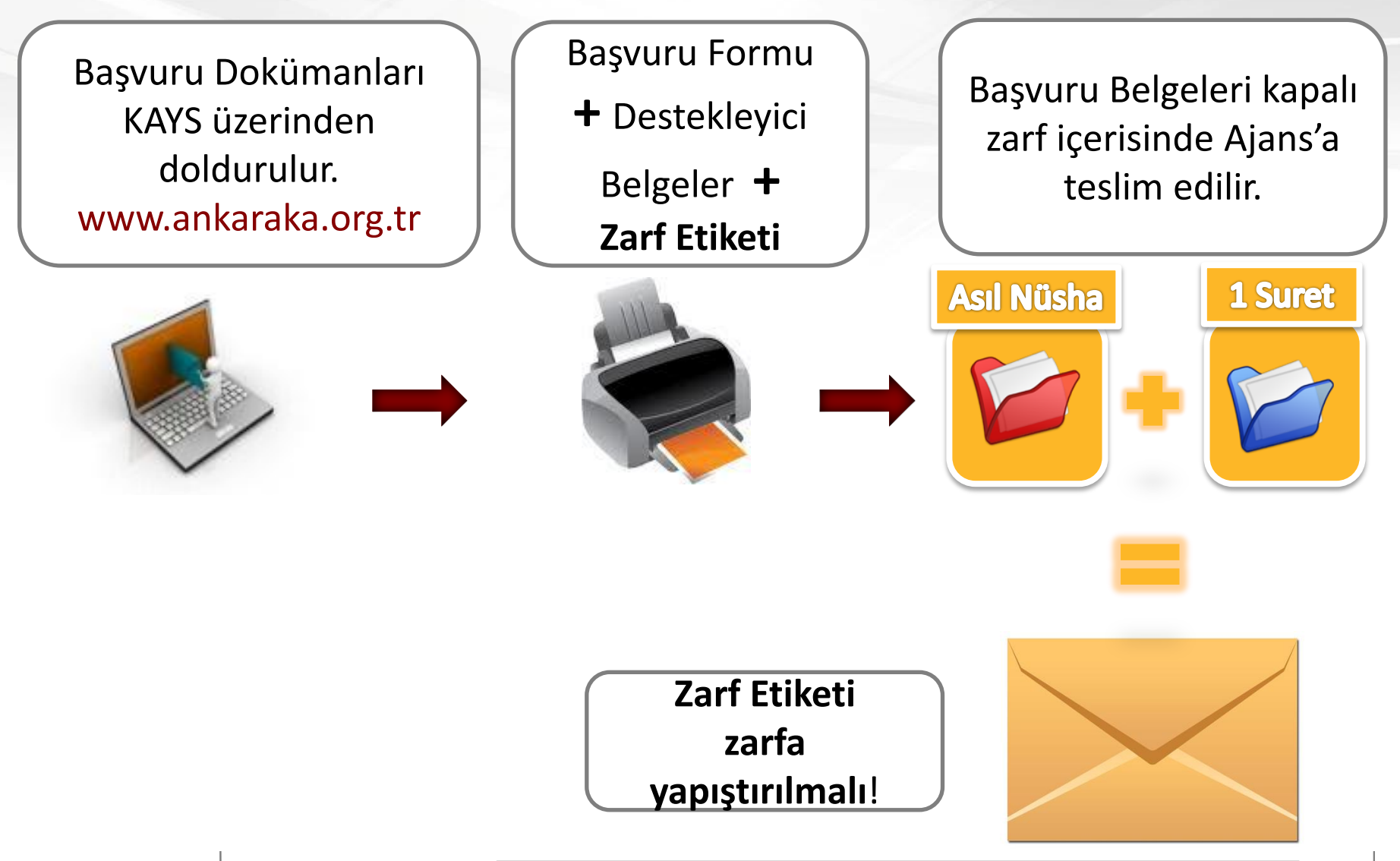

PYB

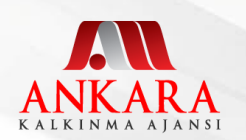

#### **PROJE AYRINTISI-BAŞVURU TAMAMLA**

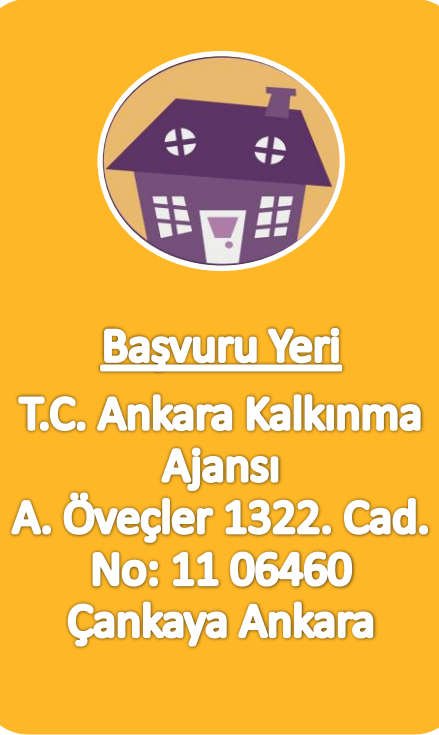

# Son Başvuru Tarihi

**Elektronik başvuru; 13.12.2013 Saat: 23.50**

**Matbu başvuru; 20.12.2013 Saat: 17.00**

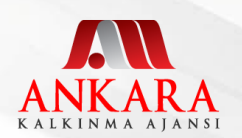

# **SORULARINIZ İÇİN**

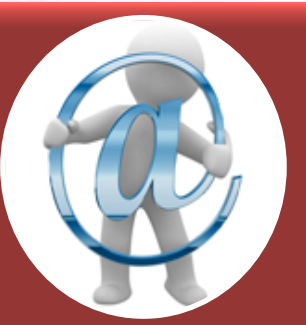

Lütfen sorularınızı son başvuru tarihinden 20 gün öncesine kadar **E-POSTA** ile iletiniz**!!!** 

**dfd@ankaraka.org.tr www.ankaraka.org.tr**

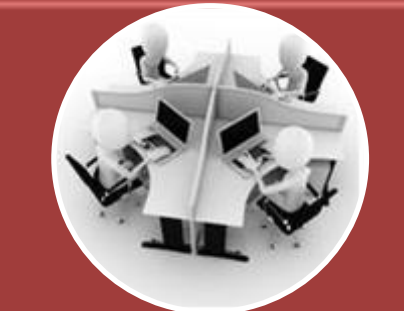

Sorularınızın cevapları internet sitemizde yayınlanacaktır.

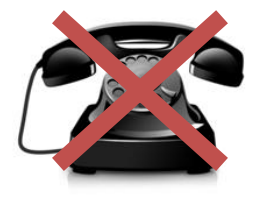

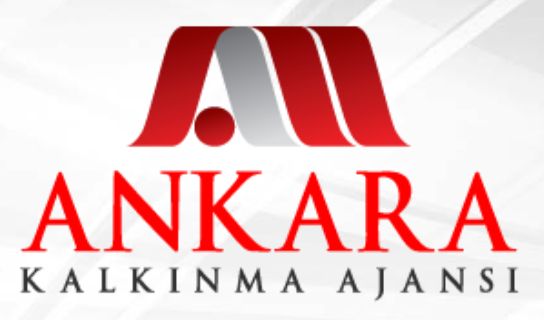

# **TEŞEKKÜR EDERİZ**

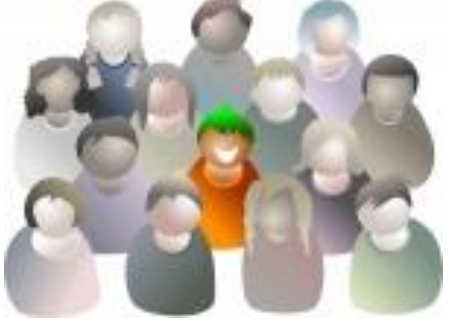

**Bize ulaşmak için:** dfd@ankaraka.org.tr<br>And **Julius Contains to the Contains of the Contains of the Contains of the Contains of the Contact of the Contact of the Contact of the Contact of the Contact of the Contact of the Contact of the Conta** 

www.**ankaraka**.org.tr